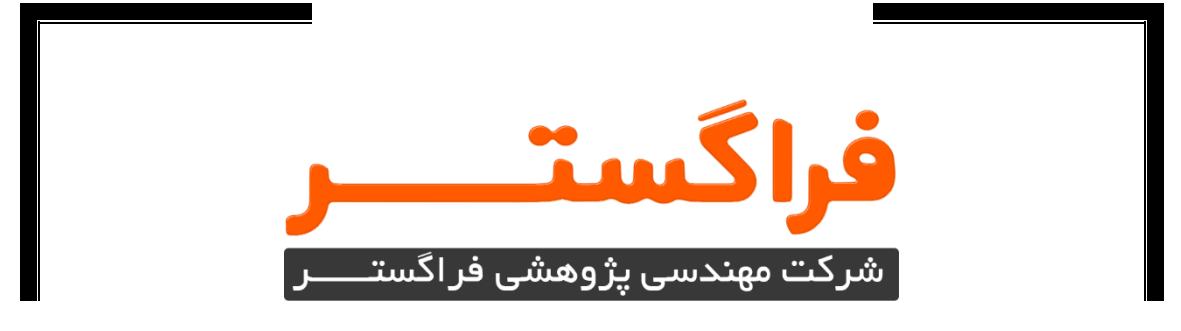

# **عنوان سند پرسشنامه و فرم ارزیابی بستر سختافزاری و نرمافزاری موجود سرور)های( سازمان**

شرکت مهندسی و پژوهشی فراگستـــــــــر (سهامی خاص)

تهران، خیابان مطهری، خیابان کوه نور، خیابان هفتم، پلاک ١١ ساختمان فراگستــــــر ( \_) ۳۲۶۲۳–۲۱۰ ه \_\_) ۸۸۱۷۲۹۹۸–۲۱۰ info@faragostar.net | www.faragostar.net

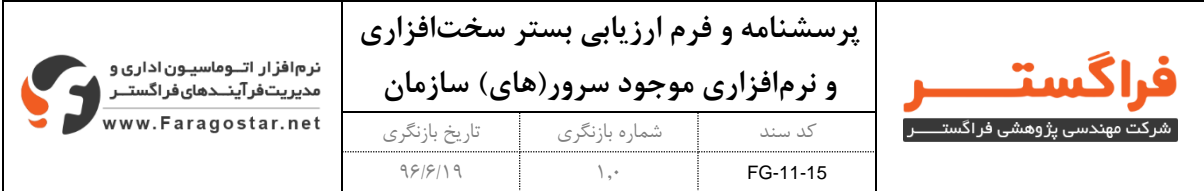

### **شناسنامه سند**

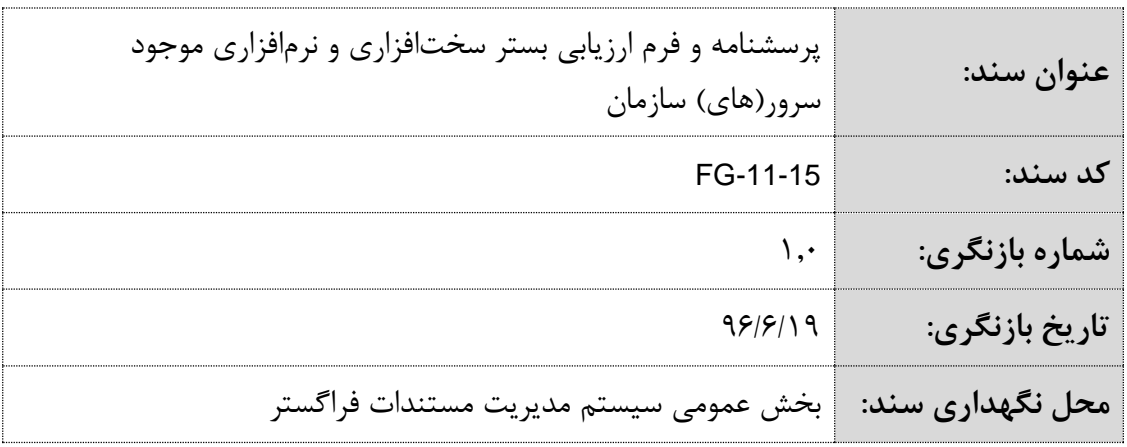

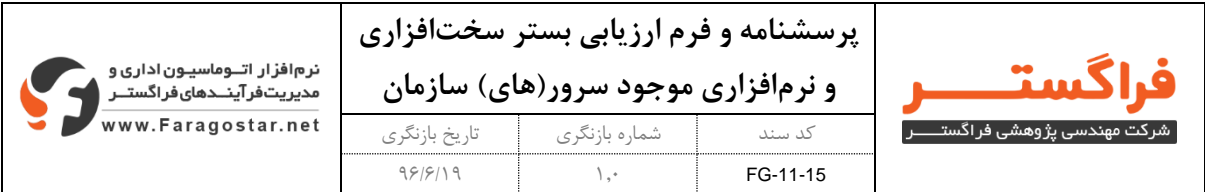

.<br>فرم زیر به ازای سرور(های) موجود سازمان که قصد بکارگیری آن برای نصب و راهاندازی اتوماسیون اداری فراگستر را دارید، تکمیل شود:

## وضعيت سختافزاري سرورٍ موجود شماره ..........

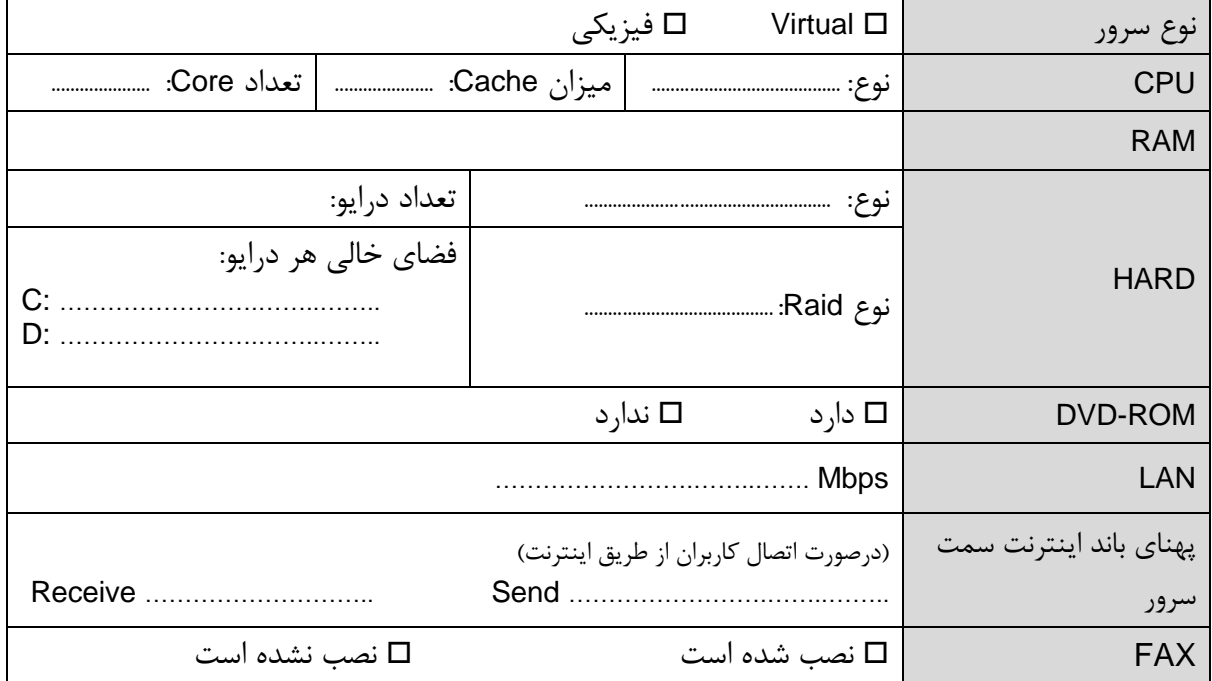

## وضعیت نرمافزاریِ سرورِ موجود شماره ..........

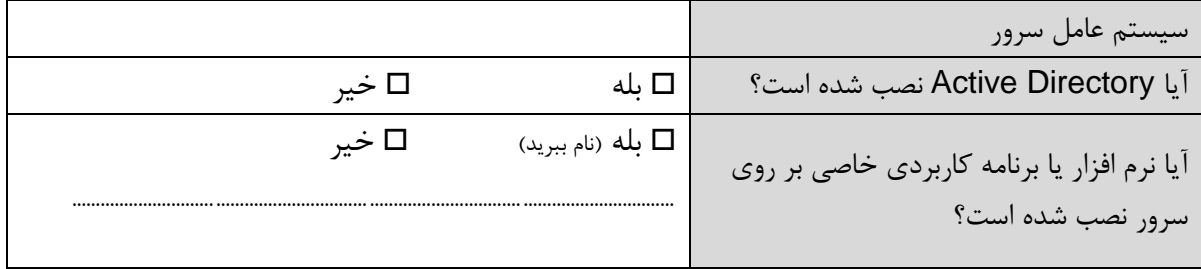

### توضيحات تكميلي: